## JSS Raxa Lab Data Model

Roger Friedman November, 2011 Version 2, December, 2011

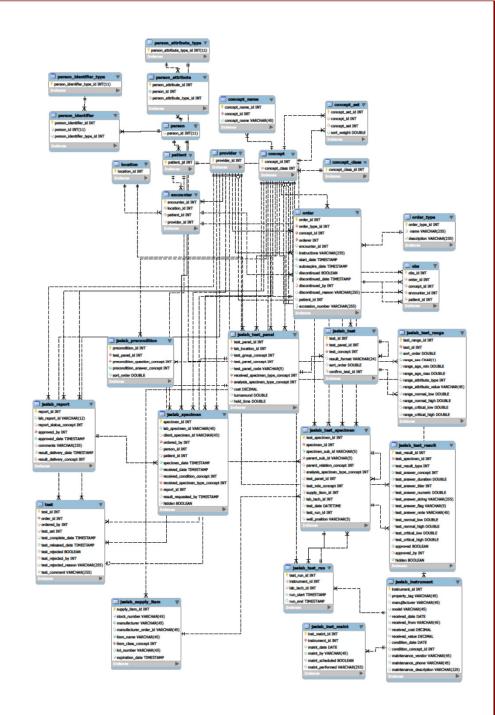

### **Data Model Domains**

- Standard OpenMRS
  - Person, patient, etc.
  - Location, provider/user
  - Encounter, observation
  - Concept, etc.
  - Order, etc.
  - Logic expression
- Ordering & Collection
  - Test Panel
  - Test
  - Specimen Template
  - Precondition
  - Lab Order, Order Specimen

- Processing & Testing
  - Specimen
  - Test Specimen
  - Test Result
  - Lab Report
  - Test Ranges
  - (Test Run)
- Management
  - Periodic Reporting
  - (Supply Item)
  - (Supply Item Xactn)
  - (Instrument)
  - (Instrument Maintenance)

## Concepts as Code Tables

Permit internationalization, mapping to standard terminology, storage of HL7 representation

- Specimen type
- Specimen condition
- Specimen role
- Instrument condition
- Question/answer:
  - Preconditions
  - Categorical test results

- Report status
- Report distribution
- Reject reason
- Result flags

## Ordering & Collection

# Test/Concept Hierarchy

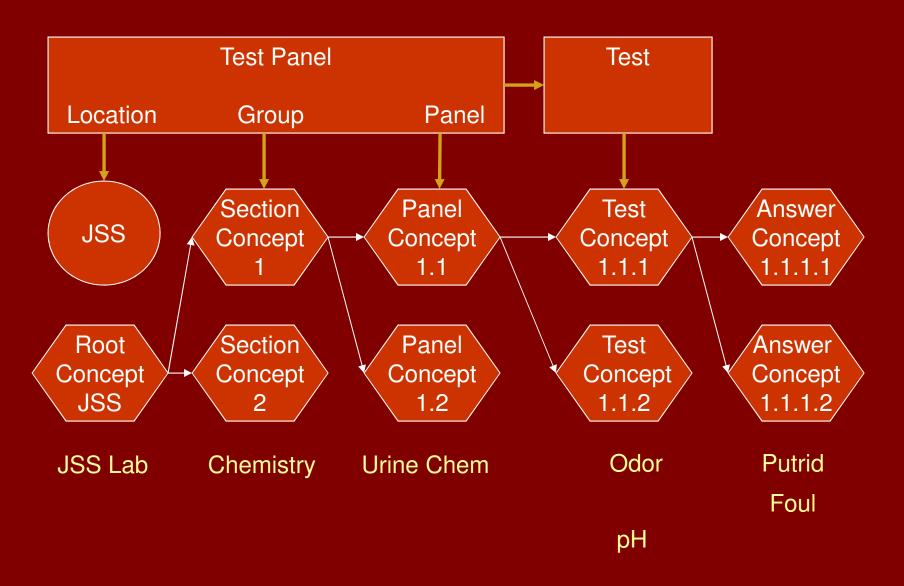

## Test/Concept Hierarchy

#### Test Panel/Test

- Multiple labs' offerings distinguished by location
- Groups determine what tests are logged or counted together
- Panels offer one or more tests to be performed on a particular specimen type
- Tests correspond to result names

#### Concepts

- All group/panel/test names are stored as concepts
- The root concept is linked to group/panel/test
- Tests with categorical results have answer lists

## Ordering Process

- The ordering provider selects or enters a patient
  - A lab order may be found or created
  - A patient/person may be found or created
- The provider uses the Test/Concept hierarchy to choose a panel
- The provider chooses whether the test is urgent
- The system generates a lab order
- The lab order can be viewed and printed

## What's Wrong with Orders

- Relation of orders to specimens is m:n
- Relation of orders to test panels is 1:1 but many labs allow orders for multiple tests
- OpenMRS orders lack some information required by lab standards
- OpenMRS order data model will change in version 1.10
- Many JSS lab orders are verbal or implied

### Collection Process

- Collector selects or enters orders for patient
  - The order and patient screen are available for checking or entry
- Collector selects orders which are being collected now (e.g. stool might come later)
- System displays precondition questions and answers (should be categorical)
  - Same question may be required for multiple panels but only asked once
- System records specimen collection encounter
- System records answers as observations and indicates which tests can proceed (manual override), giving specimen holder (received specimen type) required

# Processing & Testing

## Processing & Testing Data Model

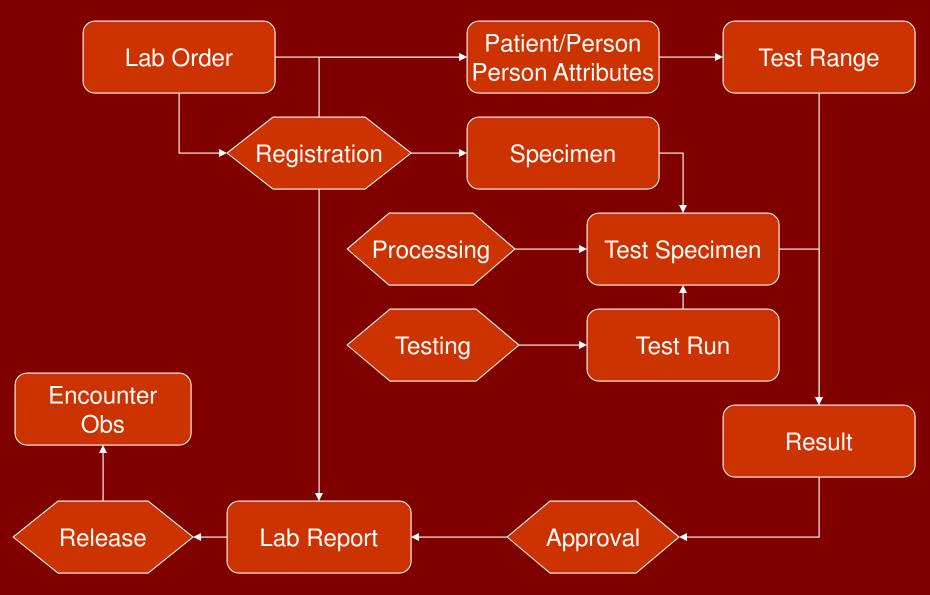

## Object Definitions

- Lab order: a request from a provider that one or more specimens be collected from a patient and that a panel of tests be performed on them
- Specimen: what is received at the lab for testing
- Lab Report: what the lab produces; covers all tests for a set of orders and specimens
- Test Specimen: what is prepared from the specimen that actually undergoes testing
- Test Panel: A collection of tests which are ordered together
- Test: Process by which a single result value is assigned to a specific specimen
- Control: a standard specimen tested by the same process as test specimens to serve as a comparison when assigning results
- Test Run: a group of specimens undergoing the same test subject to the same controls

## Mapping the Objects to JSS

#### Specimens

- Client Specimen ID is date (implied), patient ID, test code
- Lab Specimen ID is date (implied), test section, sequence; replace with date, sequence, check digit

#### Test specimens

- Typically distinguished from specimens via numeric suffix
- Some sections may be using rack position to identify test specimens.
- Will there be a computer for recording prep step? What is the best process for result entry?

#### Test runs

 Not currently used for most tests; for now, should be one per lab tech per test panel per day, automatically generated

#### Lab Reports

- Currently results written in patient folders or satellite result books
- Now will be a formal document, can be filed in notebook

## Orders in the Data Model

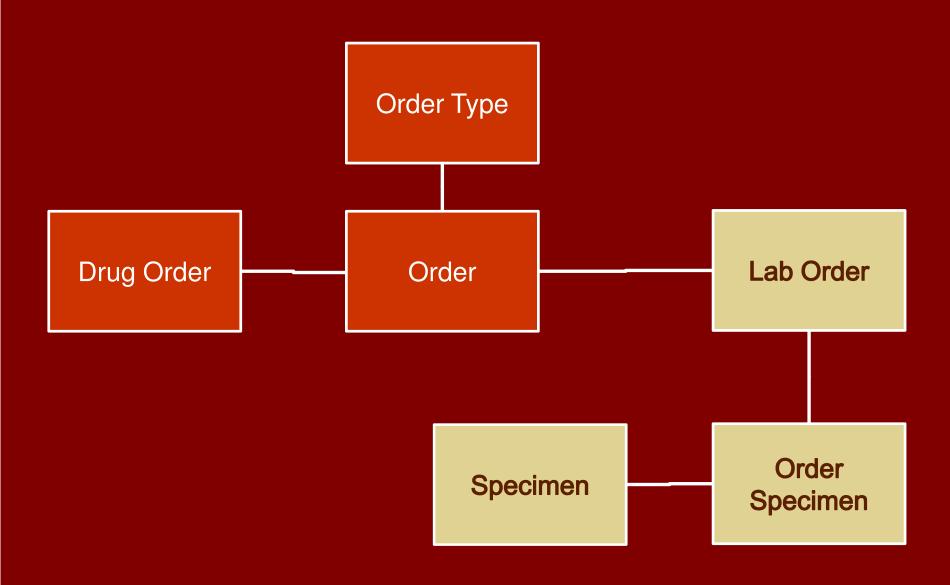

## Lab Order Service

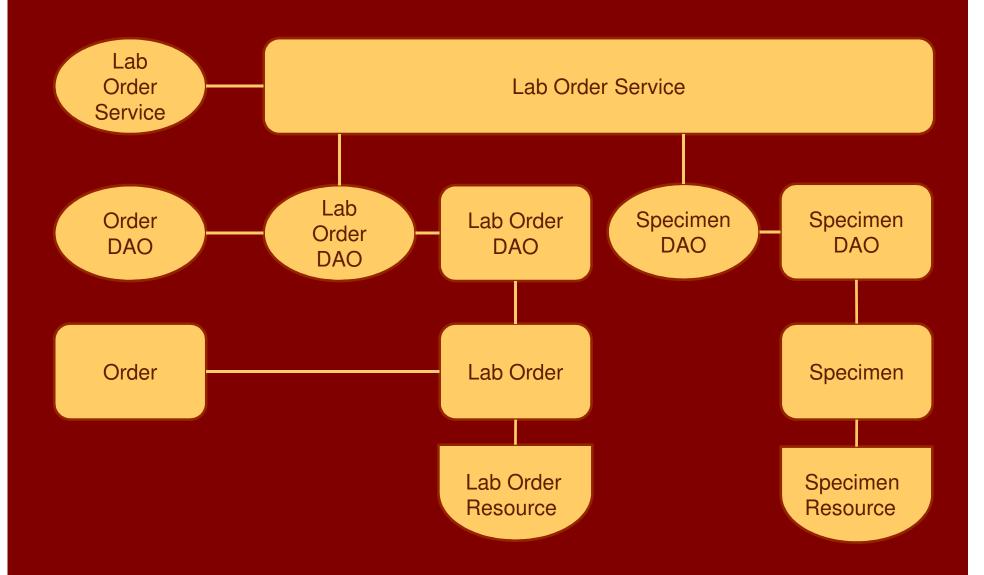

### Queues

- Collection Queue
  - Lab order for patient without subsequent collection encounter
- Prep Queue (if prep is recorded)
  - Test specimen without prep date
- Test Queue
  - Test specimen (with prep date) without test date
  - Queued test specimens without a Test Run should be flagged
  - Divided into subqueues based on lab group or lab panel
- Approver Queue
  - Tests with results but without approval
  - Reports without release date with at least one test result
  - Queued reports with all test results should be flagged
- Distribution Queue
  - Reports with release date without delivery date

## Registration Process

#### Replaces individual section registration

- A specimen is received
  - A lab order may be found or created
  - A patient/person may be found or created
- A client specimen ID is entered if available and a lab specimen ID is created
- The type and condition are entered and the system creates the specimen
- The system creates a test specimen for the original specimen and for each panel requested by the user
  - Only panels whose received specimen type is the same as the specimen's specimen type are available for selection.
  - Those test specimens associated with a specimen whose specimen type is not the analysis specimen type of the panel need to be created by processing
  - Test specimens can also be created manually by selecting a test specimen as a source and specifying the type of the new test specimen
- The system assigns a lab report
  - All specimens for the same patient ordered by the same provider are assigned to any existing report with no results
  - A specimen may be moved between reports or to a new report if the automatic assignment is not appropriate
  - Lab orders are assigned automatically to the reports of their patient; they can be created and assigned manually if needed (e.g. late arriving stool sample)

## When/Where Processes Occur

|                      | Patients from OPD, screener      | Specimens from IPD, OT, etc.          | Specimens from satellite clinics                     |
|----------------------|----------------------------------|---------------------------------------|------------------------------------------------------|
| Enter<br>Lab Order   | OPD or<br>Specimen<br>Collection | Source or<br>Specimen<br>Registration | Specimen<br>Registration<br>(future remote<br>entry) |
| Collect<br>Specimen  | Specimen<br>Collection           | Source                                | Source                                               |
| Register<br>Specimen | Specimen<br>Collection           | Specimen<br>Registration              | Specimen<br>Registration                             |

Specimen collection personnel can register specimens from other sources if workload so requires

## Specimen Processing Process

### Many labs batch this process by test panel

- Processing transforms a specimen from one type to another suitable for testing
- If processing is being tracked
  - The processor selects the test specimen
  - The system updates the test specimen with the time and person who processed it
  - If rack position is being used, that can be entered

## **Testing Process**

Many labs batch this process by test panel; some panels require batching

- The lab tech selects one or more test specimens for testing
  - The system assigns the specimens to the open test run for that panel (manual override)
- The lab tech performs the test and enters the result
- The system determines the test ranges and updates the result

## Determining Test Ranges

- Tests can have zero or more rows of test ranges
  - Tests with no rows do not have ranges (categorical)
  - Rows are evaluated in user-specified order
- Each row can contain sex, minimum age, maximum age, and the name of a logic expression
  - The first row which matches the patient on all four criteria are met (logic expression evaluates true)
  - Criteria which are not specified in a row are considered a match (a row with no criteria is always a match)
- The selected row's range boundaries are used

## **Approval Process**

- A lab report is selected
- The system displays each test result and comment
  - Results may be approved or rejected
  - Results and comments may be hidden
- The system can display quality information
  - For a result's test, it can display a histogram for run/week/month (test ranges are categories for non-categorical results
  - For a result's test, it can display a Levy-Jennings plot (future; JSS is not entering data for controls)
- For rejected results, the system can create a retest specimen or lab order
  - Content is presented for editing to user
- For extreme results, the approver contacts the doctor and notes the event
- The approver can approve the report

## Contents of a Lab Report

- Header identifying laboratory
- Patient name, IDs
- Ordered by name/address
- Lab orders to which report is responsive
- For each specimen: IDs, comments
  - For each panel: analyst, date/time, comments
    - For each test: name, result, flags, test range
- Approver name/signature, date/time

### Release Process

- Release to encounter/obs is automatic
- Registration desk selects a report for release
  - Prints report if necessary
- Registration desk notes report delivery

# Management

## Periodic Reporting

- Number of tests performed
  - By section, analyst, panel
- Turnaround time
  - 10%ile, 50%ile, 90% by panel, urgent status
  - Percent of time within target by panel
- Results of tests performed
  - By sex, age group (typically pediatric/adult)
- Reasons for specimen rejection
  - By facility, provider
- Result rejection
  - By section, analyst, panel, analyst-panel

## Features Not to be Developed

### Supply Item

- Needed to record controls for quality control
- Supply Item Xactn needed for inventory

#### Instrument

- Needed to record instrument use for quality control
- Instrument Maintenance needed for quality control, asset control and downtime tracking